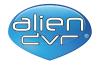

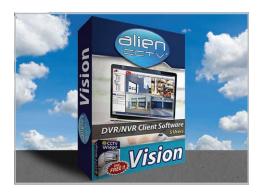

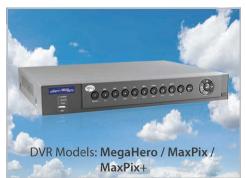

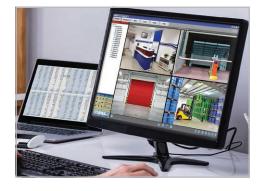

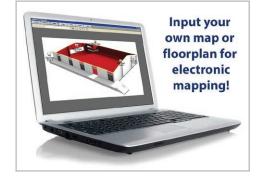

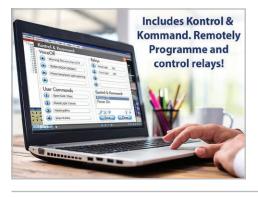

# Feature packed alienDVR software - controls your complete CCTV system to see everything at any time!

- Detailed search of CCTV recordings
- Property Floor-plan or Site mapping Feature
- Relay control of gates, lights & more
- Alarm notifications by Email
- Pan-Tilt-Zoom Camera Control
- Allows Remote Configuration of your CCTV system

AlienVision is a comprehensive client software for controlling and monitoring multiple AlienDVRs and alienIP cameras over the LAN or Internet. Suitable for Windows PCs, alienVision allows you to setup or reprogram your alienDVR equipment locally or remotely over a LAN or the Internet.

#### **More Details**

Once set up, the friendly client software is an easy way to look after your CCTV security system without going directly to the DVR recorder itself. This means you can comfortably install the recording device in a loft of your home or in a locked room, cupboard or lockable enclosure such as a KitVault at your business premises. Using a connected Windows PC, it's easy to call up cameras from one (or several) alienDVRs to view live footage as it happens. The software will even email you if it detects an alarm at your property either from a hardwired input such as a PIR or from motion detected within the camera picture itself. You can log in to your DVR to view live images, playback recorded footage, activate alarm relays such as opening a gate or simply re-programming your DVR settings.

## Ideal for remotely activating other equipment

The alienVision software boasts a useful "Kontrol & Kommand" portal giving extra functionality to your security system by controlling additional devices through the alienDVR via RS485 and RS232. This could be a VoiceOff Voice and Message Annunciator that allows you to play a sound or message file when you can see on camera that someone is approaching your property (watch the video on VoiceOFF here -

https://videos.softcctv.com/m/b8U2U1Ko/how-it-works-the-voiceoff-voice-annunciator?list=ahg85icr).

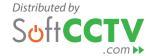

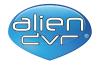

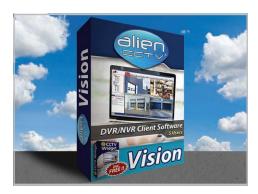

You can also control a variety of other devices especially lights using the DVR's relay outputs or team the DVR up with a Kontrol & Kommand module for timed relay functions, ideal for switching on heaters, air con, automated gates and barriers. You can connect up to 31 Kontrol & Kommand modules each with 8 timed relays from a single DVR so a huge 248 devices can be controlled that can also be put into convenient groups to activate together such as when someone is arriving at a property (gates, lights, heating).

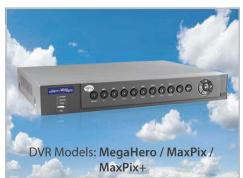

# Instant Detective feature - easily finds key CCTV footage

The Instant Detective feature is a really easy way or finding vital evidence in your alienDVR recordings. "Video Motion Detection" or VMD as it is known records when it sees a change in the camera's pixels but this can sometimes be hit and miss if it sees a change in light levels in the image for example. Instant Detective lets you record your cameras 24/7 and makes finding the event or crime really easy by letting you select a camera and time frame to analyse for movement. Using the alienVision software you can quickly click straight on those activations and even tag them in the footage with a meaningful name for later use.

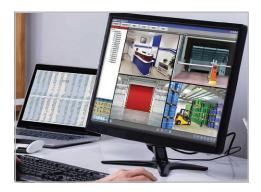

### Control multiple alienDVRs through 1 software

AlienVision can connect to multiple alienDVRs at once so you can use the 1 interface to connect to your home DVR, your business DVR and others such as a second home or multiple business locations. This means you can call up key cameras from each DVR to display on 1 shared window on your laptop or PC. For example this might be the external cameras from each of a chain of shops.

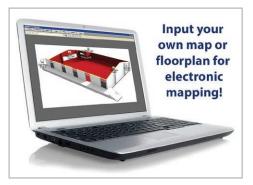

## **Includes FREE alienDVR CCTV Viewing Widget & Apps**

AlienVision is supplied bundled with a free copy of the alienDVR CCTV Viewing Widget. The alienDVR CCTV Viewing Widget is a simple but useful piece of software that allows you to have a single camera live on your PC screen at all times. The resizeable window stays on top of other applications so that you can keep an eye on key areas like a reception or nursery without breaking from your work. The window can be with or without a frame to suit your requirements. (Read more here)

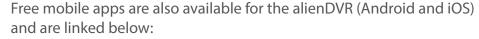

Android Phone - <a href="https://play.google.com/store/apps/details?id=com">https://play.google.com/store/apps/details?id=com</a>. Alien.iVMS

Android Tablet - <a href="https://play.google.com/store/apps/details?id=com.systemQ.alienDVR">https://play.google.com/store/apps/details?id=com.systemQ.alienDVR</a>

iPhone - <a href="https://apps.apple.com/gb/app/alien-dvr-client/id577782077">https://apps.apple.com/gb/app/alien-dvr-client/id577782077</a>

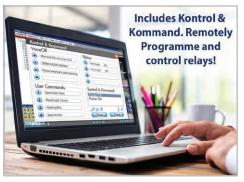

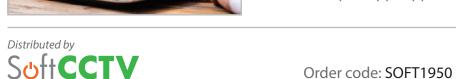

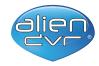

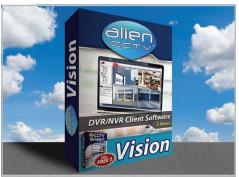

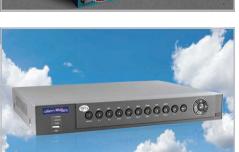

DVR Models: MegaHero / MaxPix / MaxPix+

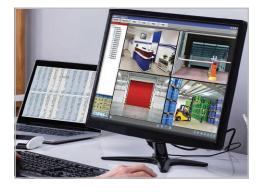

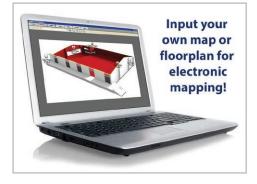

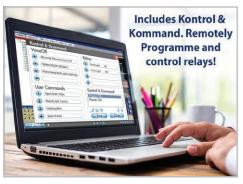

iPad - https://apps.apple.com/gb/app/alien-dvr-client-hd/id577794173

# **System Requirements**

| Operating System    | Microsoft Windows 7 or later (windows emulator for MAC)                                                |
|---------------------|----------------------------------------------------------------------------------------------------|
| Processor           | Intel i5 (Quad core recommended)                                                                       |
| RAM                 | 32Bit Windows: 4GB / 64Bit Windows: 8GB                                                                |
| Screen Resolution   | 1024 x 768 required                                                                                    |
| Hard Disk           | Installation requires approximately 75Mb, additional space is required for long term storage of images |
| Internet Connection | Internet connection is required for remote monitoring of a DVR over the internet                       |

# Licensing

| Licences       | 5 licences (1 per PC)          |
|----------------|--------------------------------|
| Support Period | 6 Months ticket based support* |

<sup>\*</sup>Downloads within the support period are available via your personalised Control Panel..

# **FAQs**

# Can I monitor and control my alienDVR CCTV system over the Internet?

#### **Answer**

Yes you can with the AlienVision client software or one of the free mobile apps available. You'll need to make sure your alienDVR recorder has been configured correctly by your CCTV installer but once it has there a few ways you can get complete control over your security system. The alienDVR is easy to control locally using a connected screen and a USB mouse but most system owners prefer to keep the recorder locked away to stay within the CCTV Code of Compliance and the latest GDPR regs. Using the alienVision software you can connect a single or multiple DVRs either on site or over the Internet and keep most of the functionality available from a direct connection.

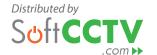

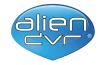

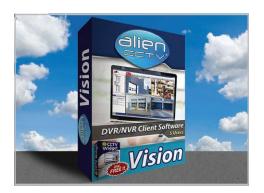

# Can I monitor and control multiple DVRs with the AlienVision alienDVR PC client software?

#### Answer

You can control up to 200 alienDVRs using the AlienVision client software and display feeds from different DVRs in one window. The friendly interface makes it quick and easy to switch between DVRs so it's a great solution for monitoring multiple sites.

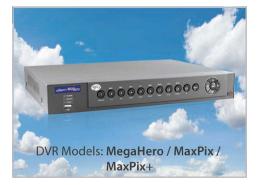

# What's the electronic map (eMap) function in the AlienVision software?

#### Answer

AlienVision has a powerful built-in eMap tool which allows you to import an image of your site and building layout in the software. You then add camera icons on to the "eMap" to show where your cameras are located on-site then once setup simply click a camera icon to display its live image. It's a really intuitive and efficient way of monitoring your CCTV system rather than having to remember which channel number shows which location.

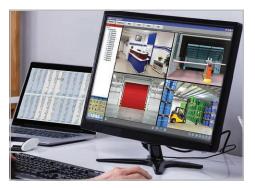

Input your own map or floorplan for

electronic mapping!

### **Quick Links**

#### alien 1ch Easy Peasy Player

https://softcctv.com/store/Item/CCTV-Security-Footage-Player-Alien-DVR-1ch

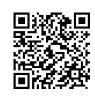

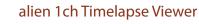

https://softcctv.com/store/Item/CCTV-Security-Timelapse-Viewer-Alien-1ch

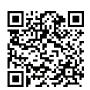

#### CCTV Viewing Widget - AlienDVR

 $\underline{\text{https://softcctv.com/store/ltem/CCTV-Security-Viewing-Widget-}} \underline{\text{Alien-DVR}}$ 

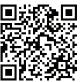

#### alien Show - Personalised Remote Viewer

https://softcctv.com/store/Item/Personalised-CCTV-Security-Remote-Viewer-Alien-DVR

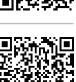

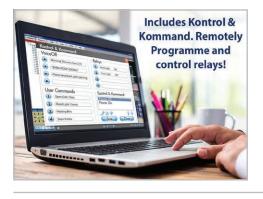

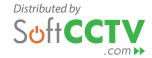

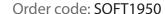

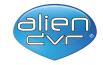

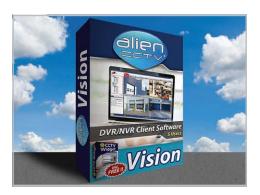

GoGetCCTV - Automated video downloader for Alien DVRs

https://softcctv.com/store/Item/CCTV-Security-Automated-Video-Downloader-Alien

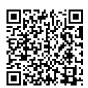

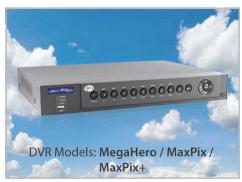

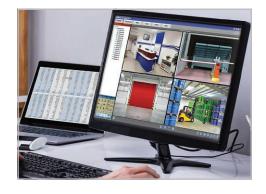

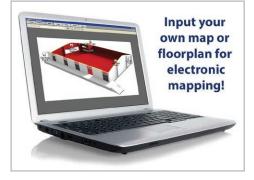

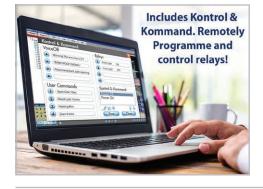

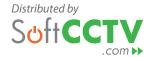